# **УПРАВЛЕНИЕ ОБРАЗОВАНИЕМ АДМИНИСТРАЦИИ МУНИЦИПАЛЬНОГО ОБРАЗОВАНИЯ ТЕМРЮКСКИЙ РАЙОН**

# **МУНИЦИПАЛЬНОЕ БЮДЖЕТНОЕ УЧРЕЖДЕНИЕ ДОПОЛНИТЕЛЬНОГО ОБРАЗОВАНИЯ СТАНЦИЯ ЮНЫХ ТЕХНИКОВ станицы СТАРОТИТАРОВСКОЙ МУНИЦИПАЛЬНОГО ОБРАЗОВАНИЯ ТЕМРЮКСКИЙ РАЙОН**

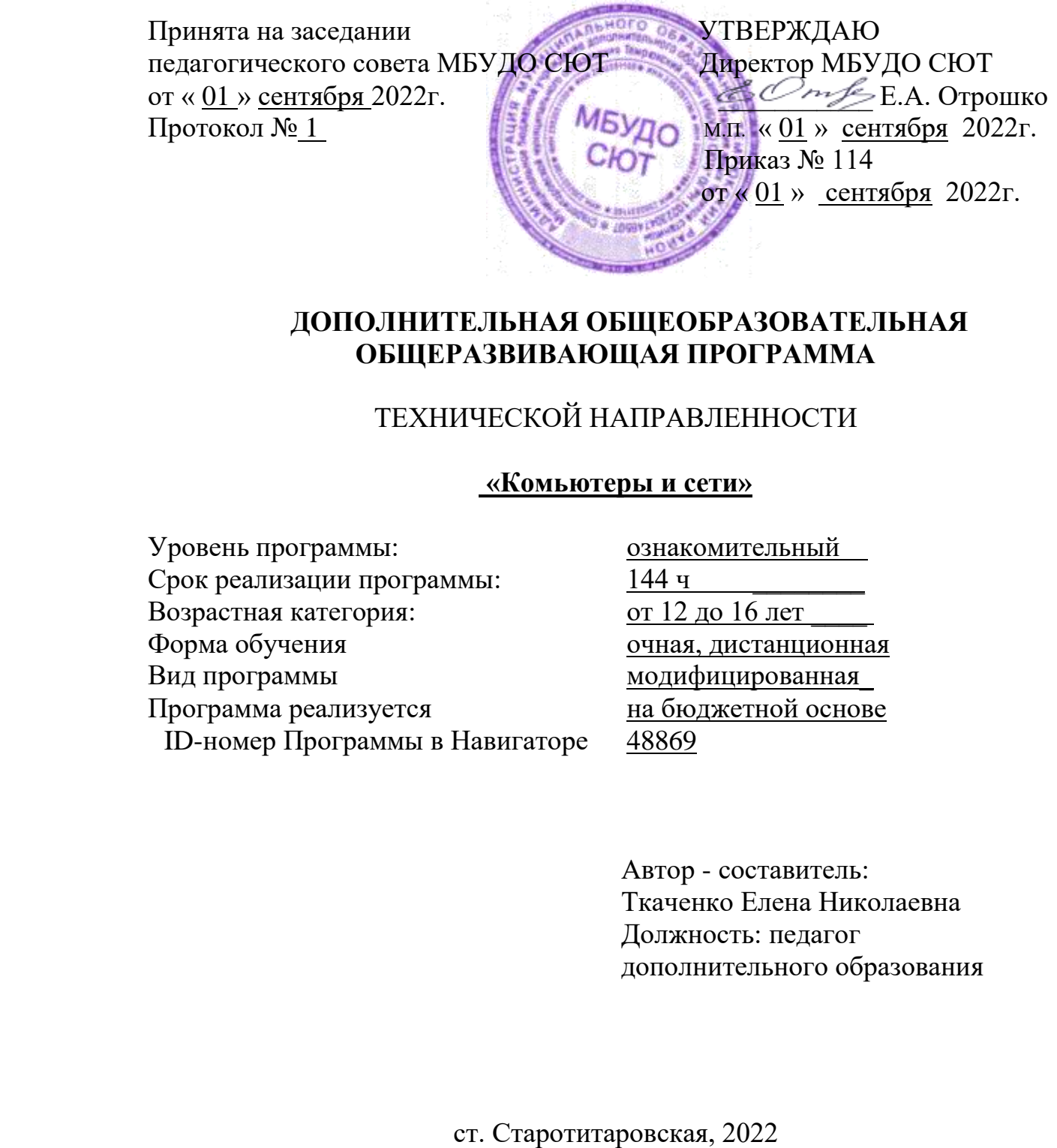

# **ДОПОЛНИТЕЛЬНАЯ ОБЩЕОБРАЗОВАТЕЛЬНАЯ ОБЩЕРАЗВИВАЮЩАЯ ПРОГРАММА**

## ТЕХНИЧЕСКОЙ НАПРАВЛЕННОСТИ

## **«Комьютеры и сети»**

Уровень программы: ознакомительный Срок реализации программы: 144 ч Возрастная категория: от 12 до 16 лет Форма обучения очная, дистанционная Вид программы модифицированная\_ Программа реализуется на бюджетной основе ID-номер Программы в Навигаторе 48869

Автор - составитель: Ткаченко Елена Николаевна Должность: педагог дополнительного образования

**Раздел I «Комплекс основных характеристик образования: объем, содержание, планируемые результаты»**

**1.Пояснительная записка:**

*1.1. Направленность программы.* Дополнительная общеразвивающая программа «Компьютеры и сети» относится к **технической направленности.**

Дополнительная общеобразовательная общеразвивающая программа является **модифицированной,** соответствует действующим нормативноправовым актам и государственным программным документам:

1. Федеральный закон Российской Федерации от 29 декабря 2012 г. №273-ФЗ «Об образовании в Российской Федерации».

2. Концепция развития дополнительного образования детей до 2030 года, утверждѐнная Распоряжением Правительства Российской Федерации от 31 марта 2022г. № 678-р.

3. План мероприятий по реализации Концепции развития дополнительного образования детей до 2030 года, I этап (2022-2024 годы) утвержденной распоряжением Правительства РФ от 31 марта 2022г. № 678-р.

4. Приоритетный проект «Доступное дополнительное образование для детей», утвержденный 30 ноября 2016 года, протоколом заседания президиума при Президенте РФ.

5. Федеральный проект «Успех каждого ребенка», утвержденный 7 декабря 2018 года.

6. Стратегия развития воспитания в РФ до 2025 года, утвержденная распоряжением Правительства РФ от 29.05.2015 г. №996-р.

7. Постановление Главного государственного санитарного врача Российской Федерации от 4 июля 2014 г. №41 «Об утверждении СанПиН 2.4.4.3172-14 «Санитарно-эпидемиологические требования к устройству, содержанию и организации дополнительного образования детей».

8. Приказ Министерства просвещения РФ от 09 ноября 2018г. № 196 «Об утверждении Порядка организации и осуществления образовательной деятельности по дополнительным общеобразовательным программам».

9. Приказ Министерства просвещения РФ от 15 апреля 2019г. № 170 «Об утверждении методики расчета показателя национального проекта «Образование» «Доля детей в возрасте от 5 до 18 лет, охваченных дополнительным образованием».

10. Методические рекомендации по проектированию дополнительных общеобразовательных общеразвивающих программ (включая разноуровневые программы), Москва, 2015 - Информационное письмо 09-3242 от 18.11.2015 г.

11. Приказ Минтруда России от 05 мая 2018 года №298н «Об утверждении профессионального стандарта «Педагог дополнительного образования детей и взрослых» (зарегистрирован Минюстом России 28 августа 2018 года, регистрационный номер 25016).

2

12. Письмо Минобрнауки РФ «О направлении методических рекомендаций по организации независимой оценки качества дополнительного образования детей» № ВК-1232/09 от 28 апреля 2017 года.

13. «Методические рекомендации по проектированию дополнительных общеобразовательных общеразвивающих программ», кафедра дополнительного образования ГБОУ «Институт развития образования» Краснодарского края, 2016 год.

## *1.2. Актуальность, новизна, педагогическая целесообразность.*

*Актуальность программы* заложена в самом названии «Компьютеры и сети». Современное обилие вычислительных технологий и их повсеместное распространение во всех сферах жизни диктует необходимость уверенно ориентироваться в этом многообразии, правильно подбирать ITинструменты для решения тех или иных задач, уметь защищать и сохранять ценную информацию.

Программа **педагогически целесообразна,** т.к. направлена на подготовку творческой, технически грамотной, гармонично развитой личности, обладающей логическим мышлением, способной анализировать и решать прикладные задачи, направленные на поддержание сетевой инфраструктуры в работоспособном состоянии, ситуационные «кейсовые» задания, основанные как на индивидуальных, так и на групповых проектах.

#### *1.3.Отличительные особенности программы.*

Курс «Компьютеры и сети» нацелен на то, чтобы привить детям навыки в обращении с компьютерным и сетевым оборудованием, системным и прикладным ПО; научить автоматизировать рутинные операции, сохранять и восстанавливать данные, диагностировать и устранять неполадки оборудования и программного обеспечения.

Знания, полученные в результате освоения программы, помогут при планировании, внедрении, настройке и диагностики одно ранговой сетевой инфраструктуры в такой степени, чтобы ученики могли самостоятельно выбирать средства реализации, находить необходимые программные и аппаратные решения для практически важных задач проектирования и управления сетевой инфраструктурой.

*1.4.Адресат программы.* Школьный возраст (12-16 лет) — переходный от детства к юности. Он совпадает с обучением в школе и характеризуется глубокой перестройкой всего организма. Характерная особенность подросткового возраста — половое созревание организма. У девочек оно начинается практически с одиннадцати лет, у мальчиков — несколько позже. Половое созревание вносит серьезные изменения в жизнь ребенка, нарушает внутреннее равновесие, вносит новые переживания, влияет на взаимоотношения. Стоит обратить внимание на такую психологическую особенность данного возраста, как избирательность внимания. Это значит, что они откликаются на необычные, захватывающие уроки и классные дела, а быстрая переключаемость внимания не дает возможности сосредотачиваться долго на одном и том же деле, Однако, если создаются трудно преодолеваемые ситуации, ребята занимаются творческой работой с удовольствием и длительное время. Значимой особенностью мышления подростка является его критичность. У подростка, который ранее всегда и во всем соглашался, появляется свое мнение, которое он демонстрирует как можно чаще, заявляя о себе. Дети в этот период склонны к спорам и возражениям, слепое следование авторитету взрослого сводится зачастую к нулю, родители недоумевают и считают, что их ребенок подвергается чужому влиянию и в семьях наступает кризисная ситуация: «верхи» не могут, а «низы» не хотят мыслить и вести себя по-старому. Средний школьный возраст — самый благоприятный для творческого развития. В этом возрасте учащимся нравится решать проблемные ситуации, находить сходство и различие, определять причину и следствие. Ребятам интересны внеклассные мероприятия, в ходе которых можно высказать свое мнение и суждение. Самому решать проблему, участвовать в дискуссии, отстаивать и доказывать свою правоту. Исследования внутреннего мира подростков показывают, что одной из самых главных моральных проблем среднего школьного возраста является несогласованность убеждений, нравственных идей и понятий с поступками, действиями, поведением. Система оценочных суждений, нравственных идеалов неустойчива. Трудности жизненного плана, семейные проблемы, влияние друзей могут вызвать у ребят сложности в развитии и становлении. Работа педагога должна быть направлена на формирование нравственного опыта, развитие системы справедливых оценочных суждений. В этом возрасте особое значение приобретает чувственная сфера. Свои чувства подростки могут проявлять очень бурно, иногда эффективно. Этот период жизни подростка иногда называют периодом тяжелого кризиса. Признаками его могут быть упрямство, эгоизм, замкнутость, уход в себя, и иногда вспышки гнева. Поэтому педагог должен быть внимателен к внутреннему миру ученика, больше уделять внимания индивидуальной работе, его проблемы решать наедине с ним.

*1.5.Уровень программы, объем и сроки.* Программа реализуется на ознакомительном уровне. Срок освоения программы: один год обучения. Общее количество учебных часов, запланированных, на весь период обучения необходимых для освоения программы составляет 144 часа.

### *1.6.Цель и задачи программы.*

**Цель программы:** изучение основ теории и получение практических навыков по ремонту и обслуживанию персональных компьютеров и администрированию информационной системы.

### **Задачи программы**

### **Обучающие:**

• научить определять основные составляющие системного блока ПК, их месторасположение в системном блоке;

• сформировать у обучающихся прочные навыки по подключению и настройке параметров функционирования сетевых устройств;

• изучить на начальном уровне структуру операционных систем, научиться их планировать и устанавливать;

• освоить правила поведения в глобальных информационных сетях и научиться защищаться от угроз из них и уметь сохранять ценные данные.

#### **Развивающие:**

• научить планировать, проектировать, монтировать и администрировать одно ранговые локальные сети.

#### **Воспитательные:**

• воспитывать у учащихся чувство взаимопомощи при работе в группах.

- воспитывать трудолюбие, аккуратность, усидчивость, умение довести начатое до конца;

- вырабатывать у учащихся стремление к самопознанию самовоспитанию, самосовершенствованию;

-сформировать и развивать коммуникативные умения и навыки: планирование сотрудничества; инициативное сотрудничество в поиске и сборе информации; разрешение конфликтов; управление поведением партнера, коррекция, оценка действий партнера, достаточно точное и полное выражение своих мыслей в соответствии с задачами и условиями коммуникации.

Возраст обучающихся, на который рассчитана образовательная программа: **12-16 лет.** Минимальный возраст для зачисления на обучение **12 лет.**

*1.7.Объем и сроки реализации программы.* Срок освоения программы: один год обучения. Общее количество учебных часов, запланированных на весь период обучения необходимых для освоения программы составляет 144 часа.

*1.8.Формы обучения и режим занятий по программе.* Очная, дистанционная. Программа рассчитана на 144 часа в год, 2 раза в неделю по 2 часа, занятия проводятся по расписанию. Установленная продолжительность одного занятия 45 минут, продолжительность перерыва между занятиями - 10 минут. В ходе работы предполагается применение дистанционных технологий, индивидуальное онлайн-консультирование с родителями с целью организации учебного процесса. Предусмотрено сокращение режима занятий с учѐтом использования технических средств обучения при применении дистанционных технологий, согласно рекомендациям СанПин.

*1.9.Особенности организации образовательного процесса.* Состав группы: постоянный, количество учащихся до 15 человек в группе. Формы занятий: индивидуальные, групповые. Занятия организуются в учебных группах, сформированных с учѐтом возрастных закономерностей и уровнем первоначальных знаний и умений обучающихся. В содержание занятий включено применение дистанционных технологий, инструментария электронного обучения. Для электронного обучения применяется технологическая платформа с применением кейс-технологии, которая основывается на использовании наборов (текстовых, видео,

мультимедийных учебно-методических материалов и их рассылке для самостоятельного изучения учащимися при организации регулярных консультаций у педагогов. Для адресного общения применяется вид связи с помощью электронной почты. Формой учебного инструментария является: лекция, тест, задание, дающее возможность учащемуся дать ответ в виде текста, файла. Форма организации электронного обучения: самообучение, организуемое посредством взаимодействия, учащегося с образовательными ресурсами, при этом контакты с другими участниками образовательного процесса минимизированы.

# **2.Содержание программы.**

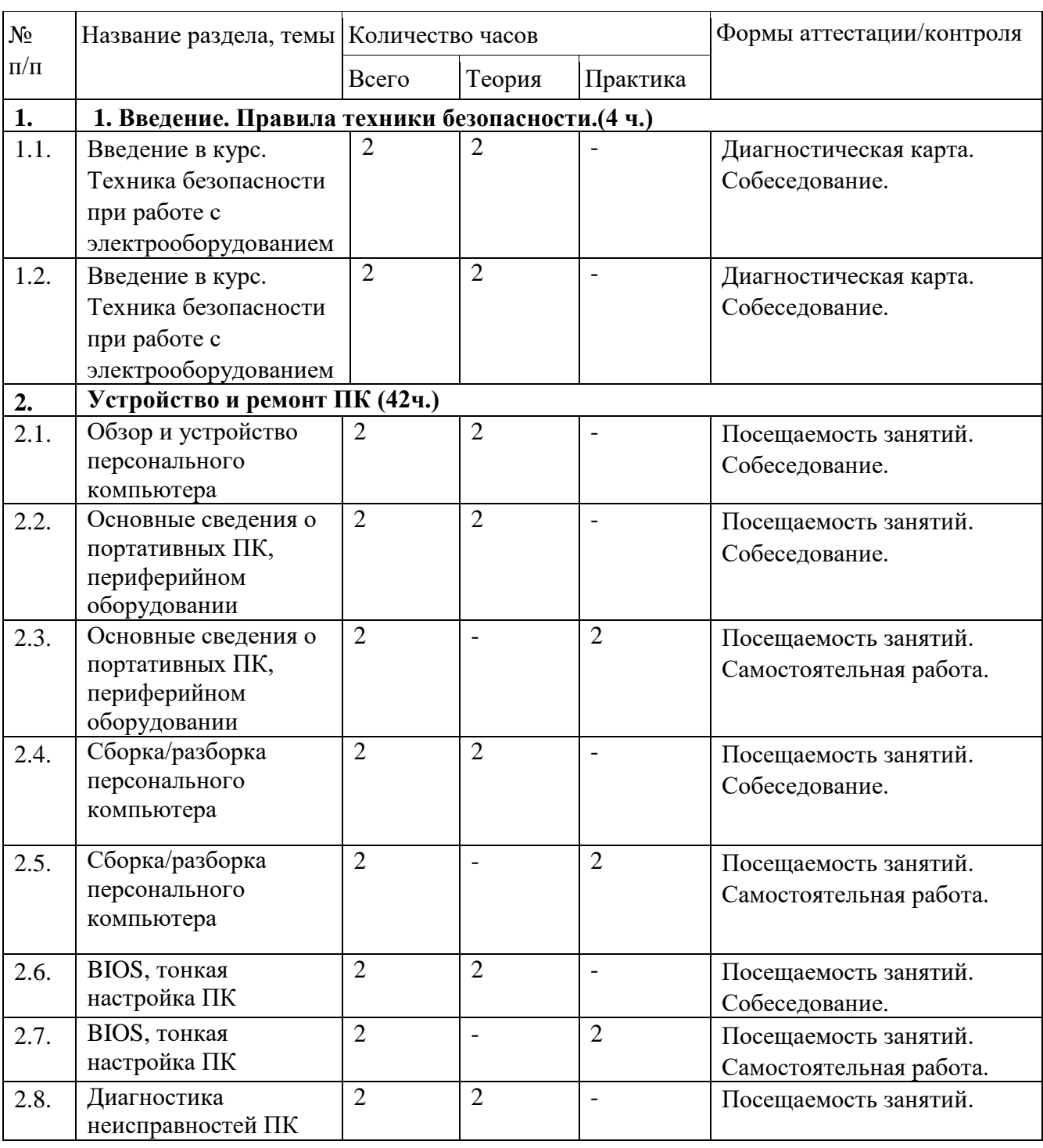

#### *2.1.Учебный план для очного обучения.*

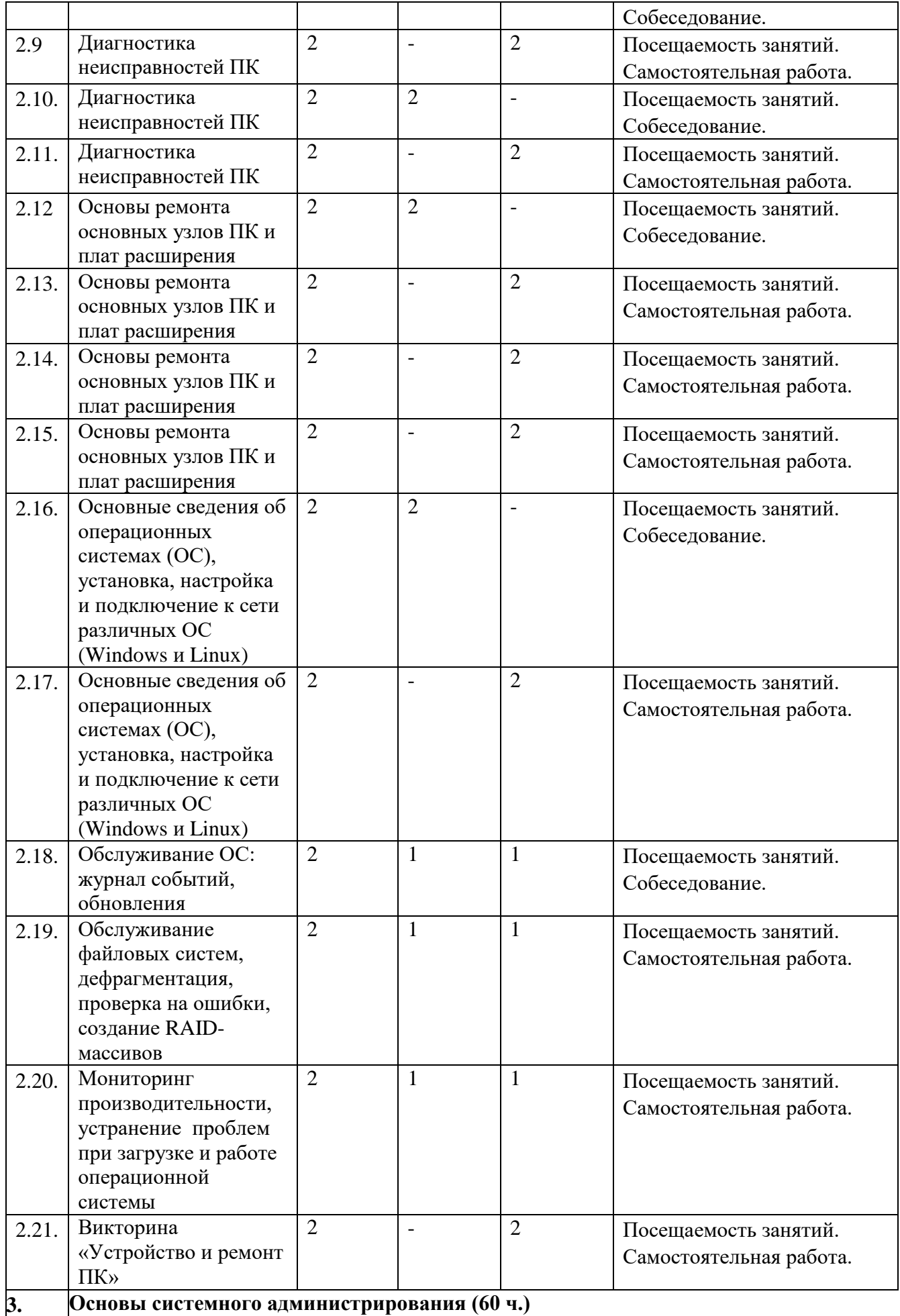

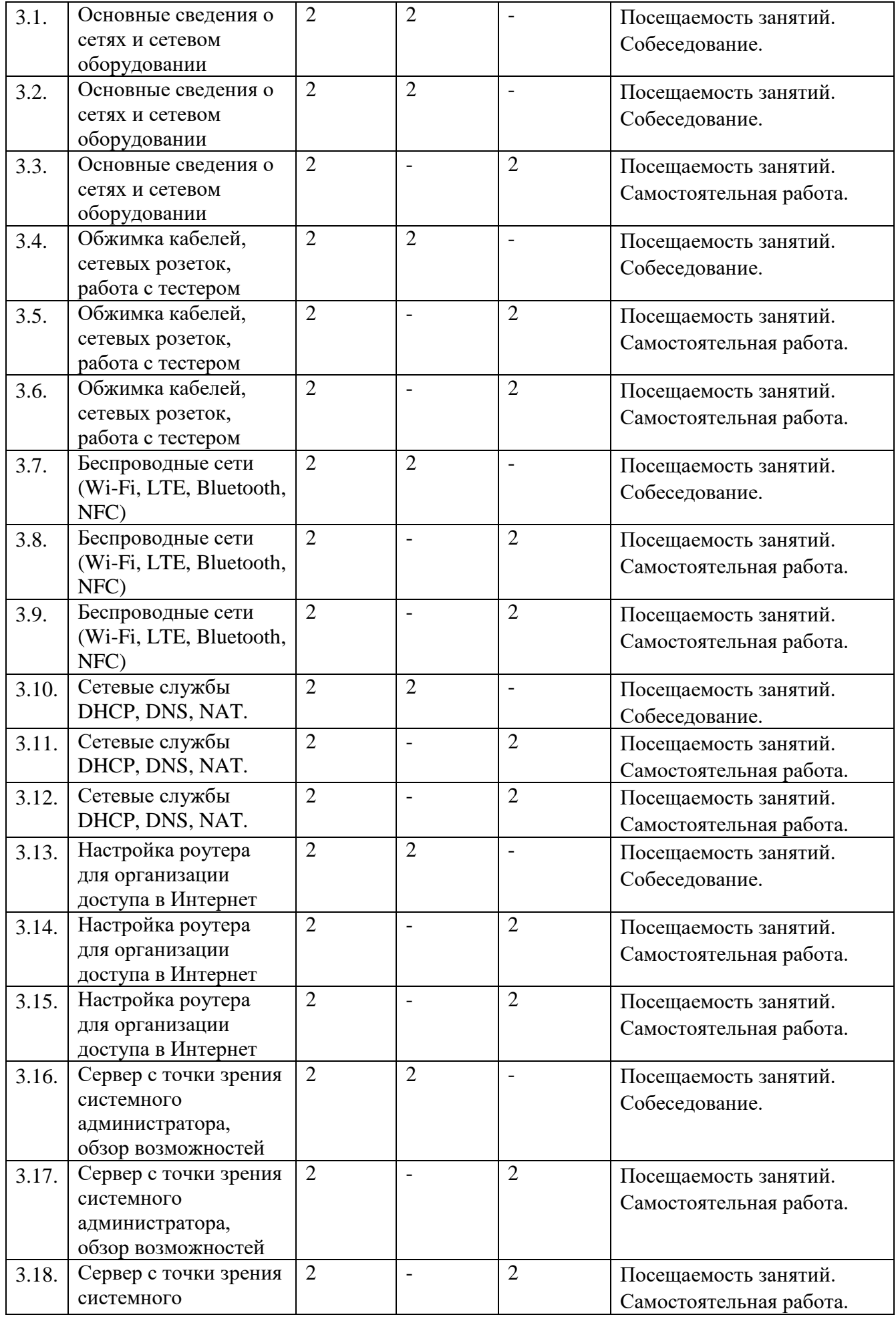

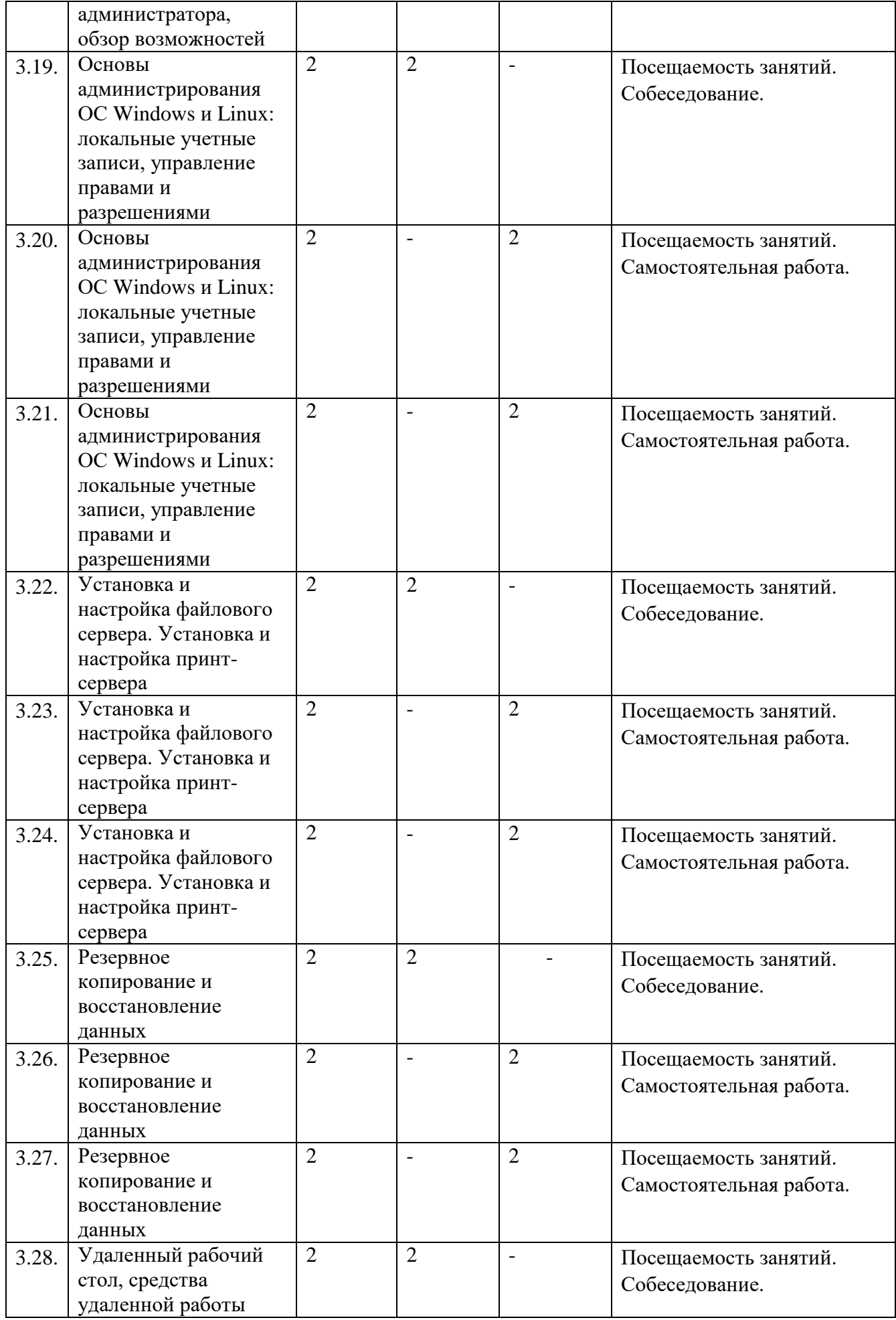

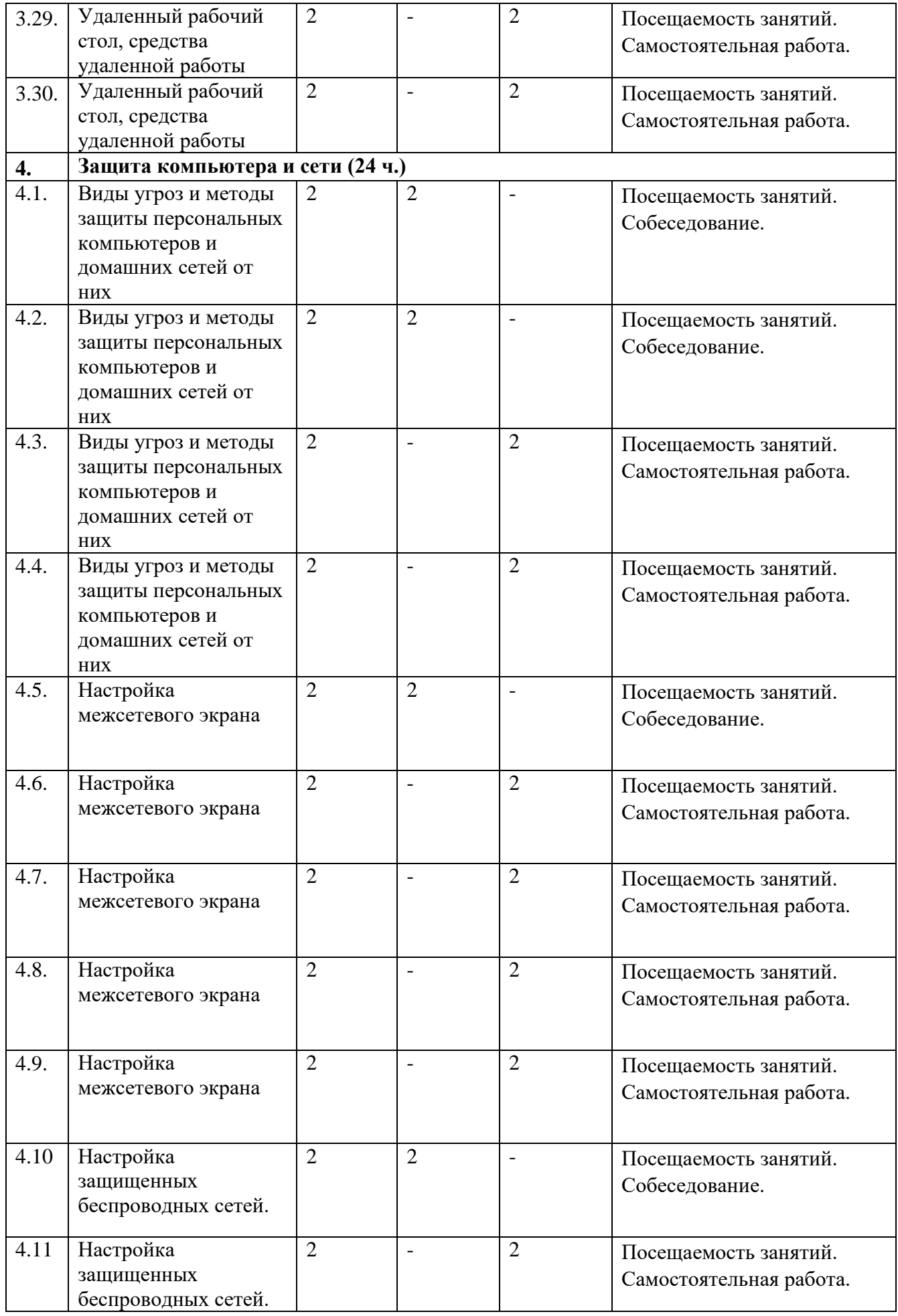

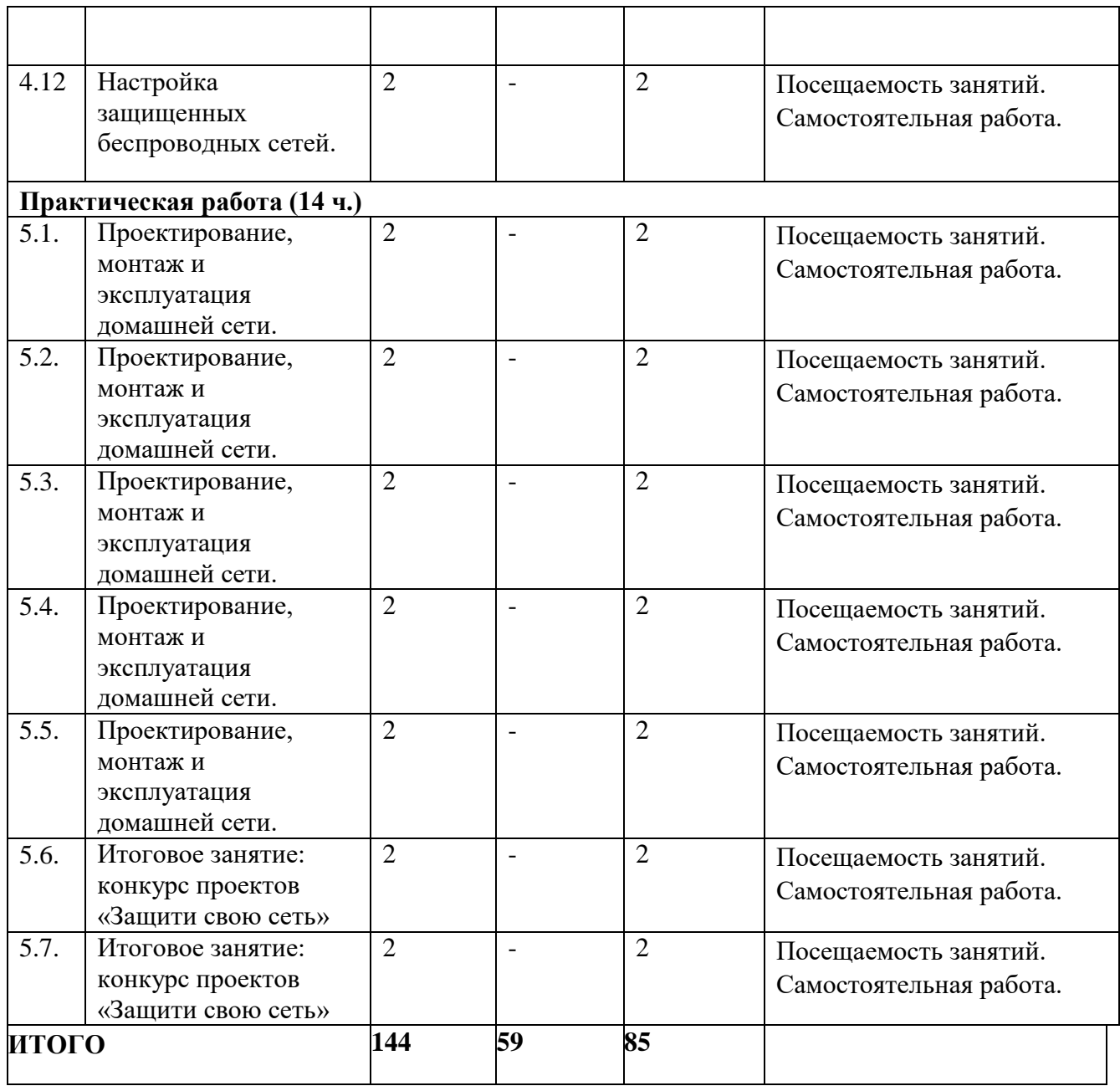

## *2.2. Содержание учебного плана для очного обучения.*

### **Раздел 1. Введение. Правила техники безопасности** *(4часа)*

Теоретическая часть (4 часа) Введение в курс. Техника безопасности при работе с электрооборудованием.

Форма контроля: Посещаемость занятий. Собеседование.

## **Раздел 2. Устройство и ремонт ПК (***42часа***)**

Теоретическая часть (19 часов) Обзор и устройство персонального компьютера (2 часа). Основные сведения о портативных ПК, периферийном оборудовании (2 часа). Сборка/разборка персонального компьютера (2 часа). BIOS, тонкая настройка ПК (2 часа). Диагностика неисправностей ПК(2 часа). Основы ремонта основных узлов ПК и плат расширения (2 часа). Основные сведения об операционных системах (ОС), установка, настройка и подключение к сети различных ОС (Windows и Linux) (2 часа). Обслуживание ОС: журнал событий, обновления (1 час). Обслуживание файловых систем, дефрагментация, проверка на ошибки, создание RAIDмассивов(1 час). Мониторинг производительности, устранение проблем при загрузке и работе операционной системы (1 час).

Форма контроля: Посещаемость занятий. Собеседование.

Практическая часть (23 часа) Обзор и устройство персонального компьютера (2 часа). Основные сведения о портативных ПК, периферийном оборудовании (2 часа). Сборка/разборка персонального компьютера (2 часа). BIOS, тонкая настройка ПК (2 часа). Диагностика неисправностей ПК(2 часа). Основы ремонта основных узлов ПК и плат расширения (2 часа). Основные сведения об операционных системах (ОС), установка, настройка и подключение к сети различных ОС (Windows и Linux) (2 часа). Обслуживание ОС: журнал событий, обновления (1 час). Обслуживание файловых систем, дефрагментация, проверка на ошибки, создание RAID-массивов (1 час). Мониторинг производительности, устранение проблем при загрузке и (2 часа).

Форма контроля: Посещаемость занятий. Самостоятельная работа.

## **Раздел 3. Основы системного администрирования (***60 часов***)**

Теоретическая часть (22 часа) Основные сведения о сетях и сетевом оборудовании (2 часа). Основные сведения о сетях и сетевом оборудовании (2 часа). Обжимка кабелей, сетевых розеток, работа с тестером (2 часа). Беспроводные сети (Wi-Fi, LTE, Bluetooth, NFC) (2 часа). Сетевые службы DHCP, DNS, NAT(2 часа). Настройка роутера для организации доступа в Интернет (2 часа). Сервер с точки зрения системного администратора, обзор возможностей(2 часа). Основы администрирования ОС Windows и Linux: локальные учетные записи, управление правами и разрешениями (2 часа). Установка и настройка файлового сервера. Установка и настройка принтсервера(2 часа). Установка и настройка файлового сервера. Установка и настройка принт-сервера(2 часа). Резервное копирование и восстановление данных(2 часа). Удаленный рабочий стол, средства удаленной работы (2 часа).

Форма контроля: Посещаемость занятий. Собеседование.

Практическая часть (38 часов) Основные сведения о сетях и сетевом оборудовании (2 часа). Обжимка кабелей, сетевых розеток, работа с тестером (2 часа). Обжимка кабелей, сетевых розеток, работа с тестером (2 часа). Беспроводные сети (Wi-Fi, LTE, Bluetooth, NFC) (2 часа). Беспроводные сети (Wi-Fi, LTE, Bluetooth, NFC) (2 часа). Сетевые службы DHCP, DNS, NAT(2 часа). Сетевые службы DHCP, DNS, NAT(2 часа). Настройка роутера для организации доступа в Интернет (2 часа). Настройка роутера для организации доступа в Интернет(2 часа). Сервер с точки зрения системного администратора, обзор возможностей (2 часа). Сервер с точки зрения

системного администратора, обзор возможностей (2 часа). Основы администрирования ОС Windows и Linux: локальные учетные записи, управление правами и разрешениями(2 часа). Основы администрирования ОС Windows и Linux: локальные учетные записи, управление правами и разрешениями (2 часа). Установка и настройка файлового сервера. Установка и настройка принт-сервера (2 часа). Установка и настройка файлового сервера. Установка и настройка принт-сервера(2 часа). Установка и настройка файлового сервера. Установка и настройка принт-сервера(2 часа). Резервное копирование и восстановление данных(2 часа). Удаленный рабочий стол, средства удаленной работы (2 часа).

Форма контроля: Посещаемость занятий. Самостоятельная работа.

# **Раздел 4. Защита компьютера и сети (***24 часа)*

Теоретическая часть (8 часов) Виды угроз и методы защиты персональных компьютеров и домашних сетей от них (2 часа). Виды угроз и методы защиты персональных компьютеров и домашних сетей от них (2 часа). Настройка межсетевого экрана Настройка межсетевого экрана (2 часа). Настройка защищенных беспроводных сетей (2 часа).

Форма контроля: Посещаемость занятий. Собеседование.

Практическая часть (16 часов) Виды угроз и методы защиты персональных компьютеров и домашних сетей от них(2 часа). Виды угроз и методы защиты персональных компьютеров (2 часа). Настройка межсетевого экрана Настройка межсетевого экрана (2 часа). Настройка защищенных беспроводных сетей (2 часа). Настройка защищенных беспроводных сетей (2 часа).

Форма контроля: Посещаемость занятий. Самостоятельная работа.

# **Раздел 5. Практическая работа (***14 часов***)**

Практическая часть (14 часов) Проектирование, монтаж и эксплуатация домашней сети (2 часа). Проектирование, монтаж и эксплуатация домашней сети (2 часа). Проектирование, монтаж и эксплуатация домашней сети (2 часа). Проектирование, монтаж и эксплуатация домашней сети (2 часа). Проектирование, монтаж и эксплуатация домашней сети (2 часа). Итоговое занятие: конкурс проектов «Защити свою сеть» (2 часа). Итоговое занятие: конкурс проектов «Защити свою сеть» (2 часа).

Форма контроля: Посещаемость занятий. Самостоятельная работа.

## *2.3.Планируемые результаты и способы их проверки.*

### **К концу обучения должны знать и уметь:**

• общие сведения о локальных компьютерных сетях, их назначении и области использования;

• топологию локальных сетей, физическую структуру, способы соединения компьютеров в сеть, виды интерфейсов, кабелей и преобразователей;

• виды инструментов, используемых для монтажа и диагностики кабельных систем компьютерных сетей;

• состав аппаратных ресурсов локальных сетей;

• виды активного и пассивного сетевого оборудования;

• логическую организацию сети;

• протоколы передачи данных в локальных компьютерных сетях;

• программное обеспечение для доступа к локальной сети;

• программное обеспечение для мониторинга и управления локальной сетью

• систему имен, адресации и маршрутизации трафика в сети Интернет;

• требования к аппаратному обеспечению персональных компьютеров, серверов и периферийных устройств подключения к сети Интернет, а также назначение и конфигурацию программного обеспечения;

• виды технологий и специализированного оборудования для подключения к сети Интернет;

• виды угроз и методы защиты персональных компьютеров и домашних сетей от них;

• аппаратные и программные средства резервного копирования данных;

• методы обеспечения защиты компьютерных сетей от несанкционированного доступа;

• специализированные средства для борьбы с вирусами, несанкционированными рассылками электронной почты, вредоносными программами;

• состав мероприятий по защите персональных данных.

По окончании курса учащиеся должны **уметь:**

• осуществлять монтаж кабельной сети и оборудования локальных сетей различной топологии;

• осуществлять монтаж беспроводной сети и оборудования локальных сетей различной топологии;

• осуществлять диагностику работы локальной сети;

• подключать сервера, рабочие станции, принтеры и другое сетевое оборудование к локальной сети;

• выполнять работы по эксплуатации и обслуживанию сетевого оборудования;

• осуществлять системное администрирование локальных сетей;

• осуществлять выбор технологии подключения и тарифного плана у провайдера доступа в сеть Интернет;

• устанавливать специализированные программы и драйверы;

осуществлять настройку параметров подключения к сети Интернет;

**•** осуществлять диагностику подключения к сети Интернет;

**•** осуществлять управление и учет входящего и исходящего трафика сети;

**•** интегрировать локальную компьютерную сеть в сеть Интернет;

**•** устанавливать и настраивать программное обеспечение серверов сети Интернет, в том числе web-серверов и серверов электронной почты;

**•** обеспечивать резервное копирование данных;

**•** осуществлять меры по защите компьютерных сетей от несанкционированного доступа;

**•** применять специализированные средства для борьбы с вирусами, несанкционированными рассылками электронной почты, вредоносными программами;

**•** осуществлять мероприятия по защите персональных данных.

По окончании курса учащиеся должны **обладать такими качествами личности** как:

- интерес к научному познанию;
- трудолюбие;
- усидчивость и аккуратность;
- умение доводить начатое дело до конца;
- творческий подход в решении возникающих задач;
- активность и повышенная мотивация;
- самостоятельность мышления.

## *2.4. Формы контроля и подведения итогов реализации программы.*

**Текущий контроль** осуществляется в форме оценки выполнения поставленных на занятии задач.

**Аттестация** обучающихся проводится два раза в учебном году: в 1 полугодии - промежуточная аттестация, во 2 полугодии - аттестация по завершении реализации программы.

**Промежуточная аттестация** обучающихся и **аттестация по завершении реализации программы** проводятся в форме оценки уровня личной курсовой проектной работы и участия конкурсах и конференциях.

**Вид оценочной системы** - уровневый. Уровни: высокий, средний, низкий.

## **Раздел II «Комплекс организационно-педагогических условий, включающий формы аттестации»**

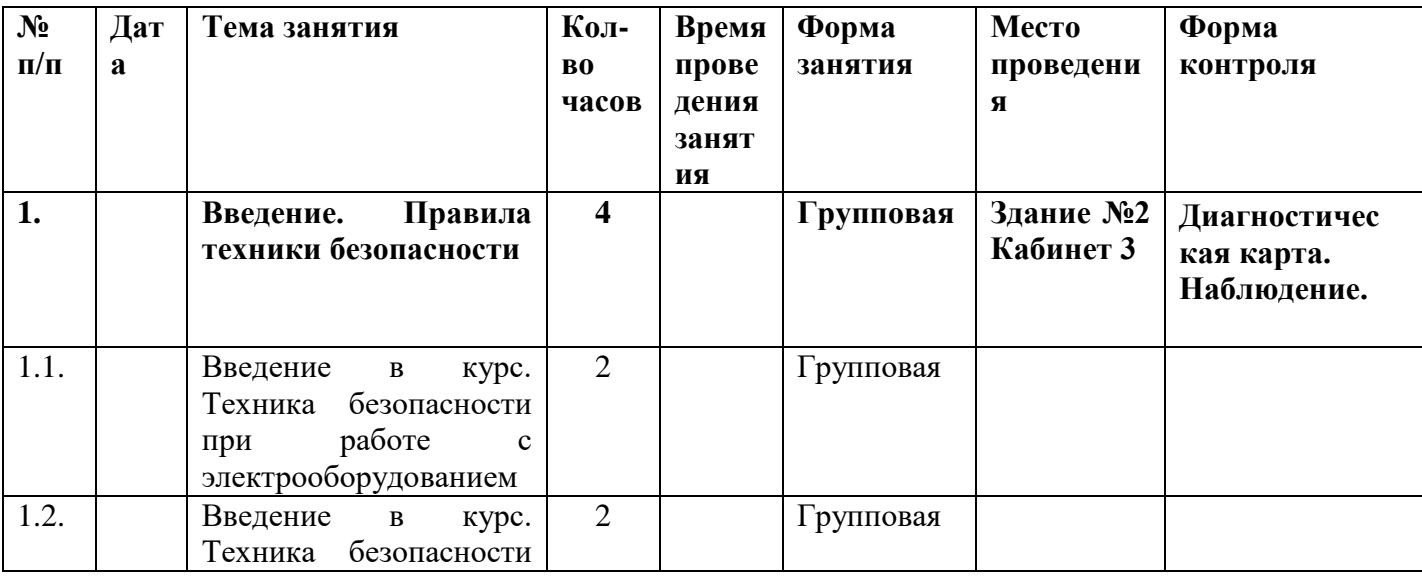

## *1.Календарный учебный график для очного и дистанционного обучения.*

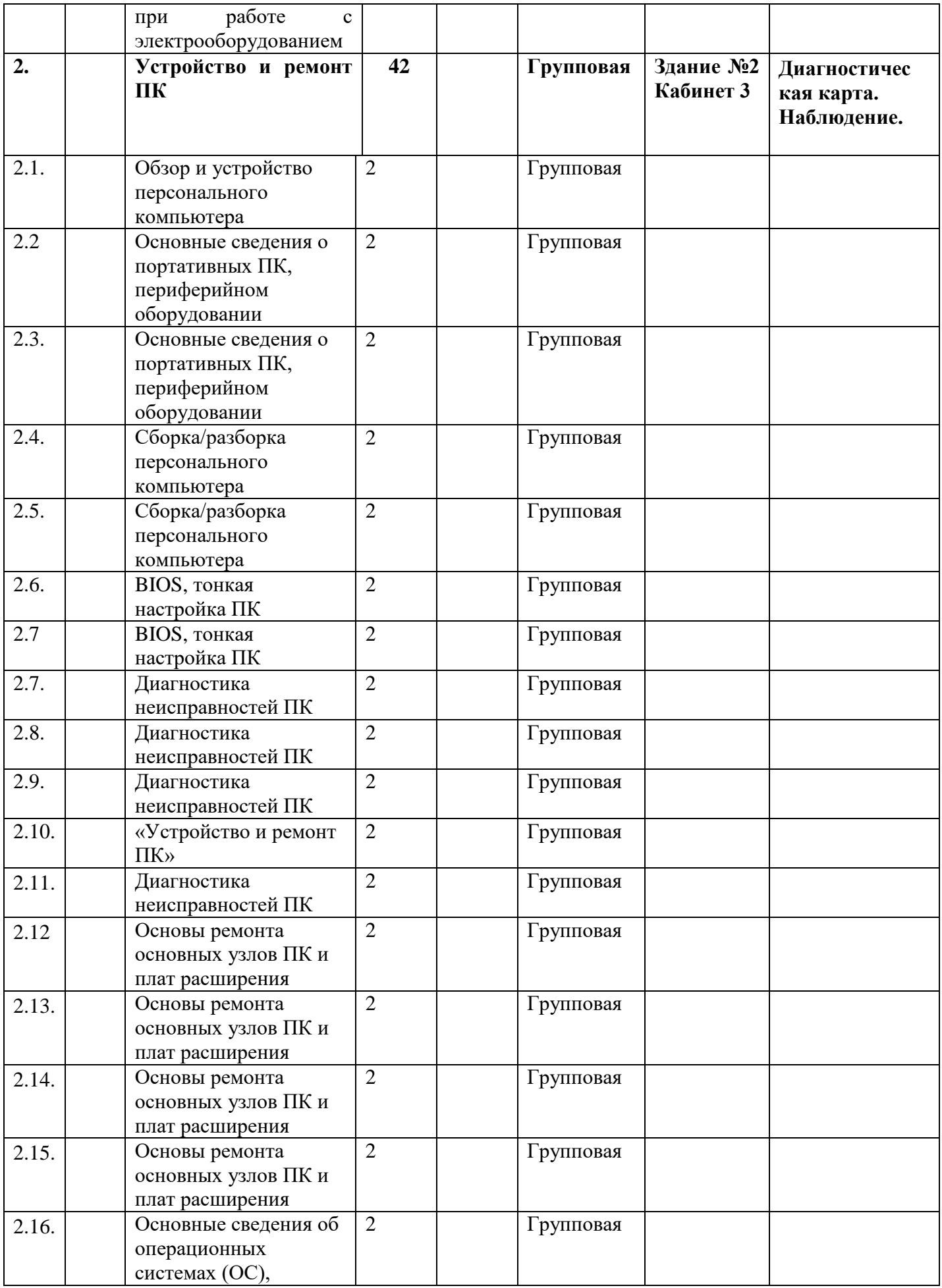

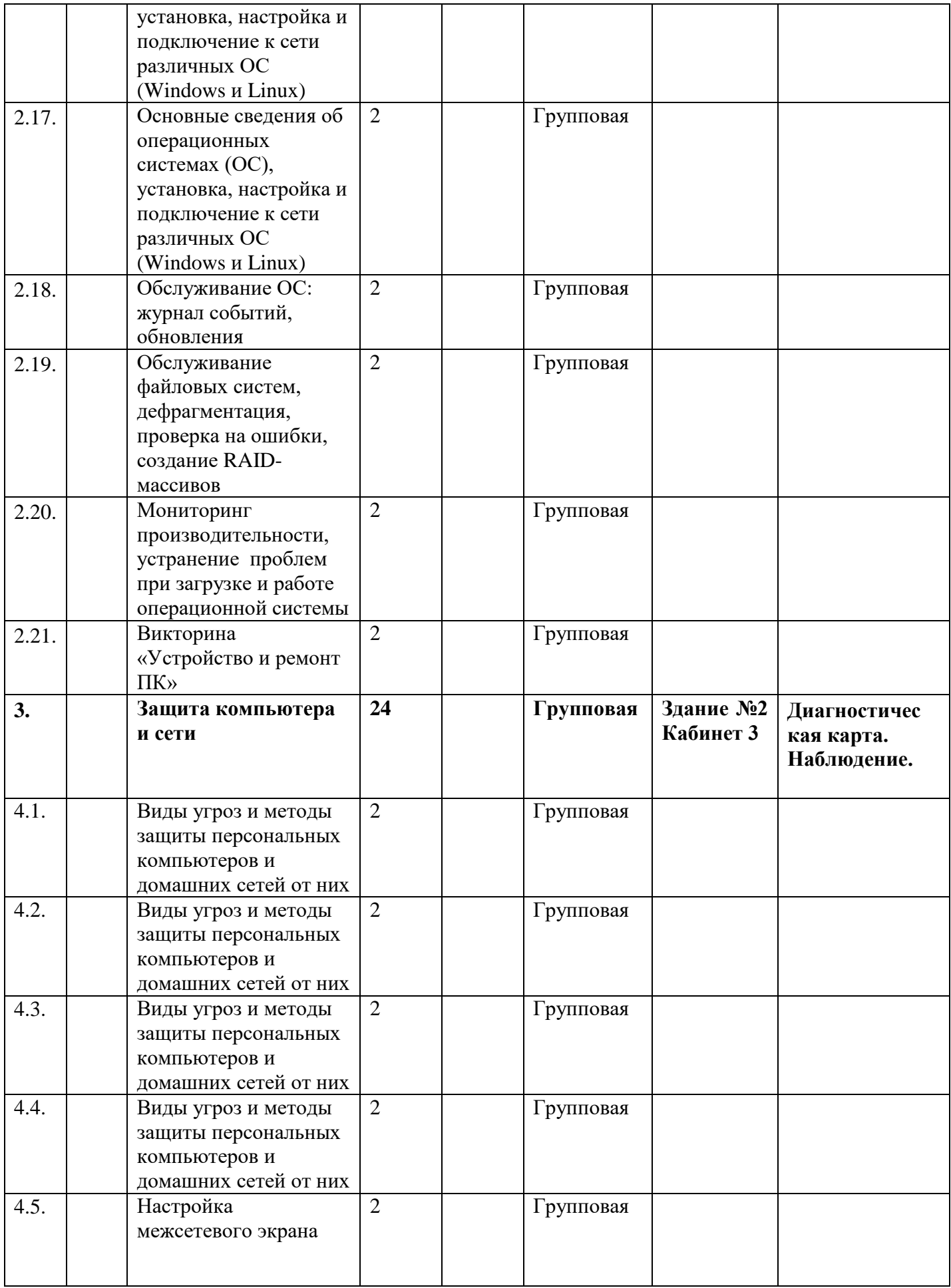

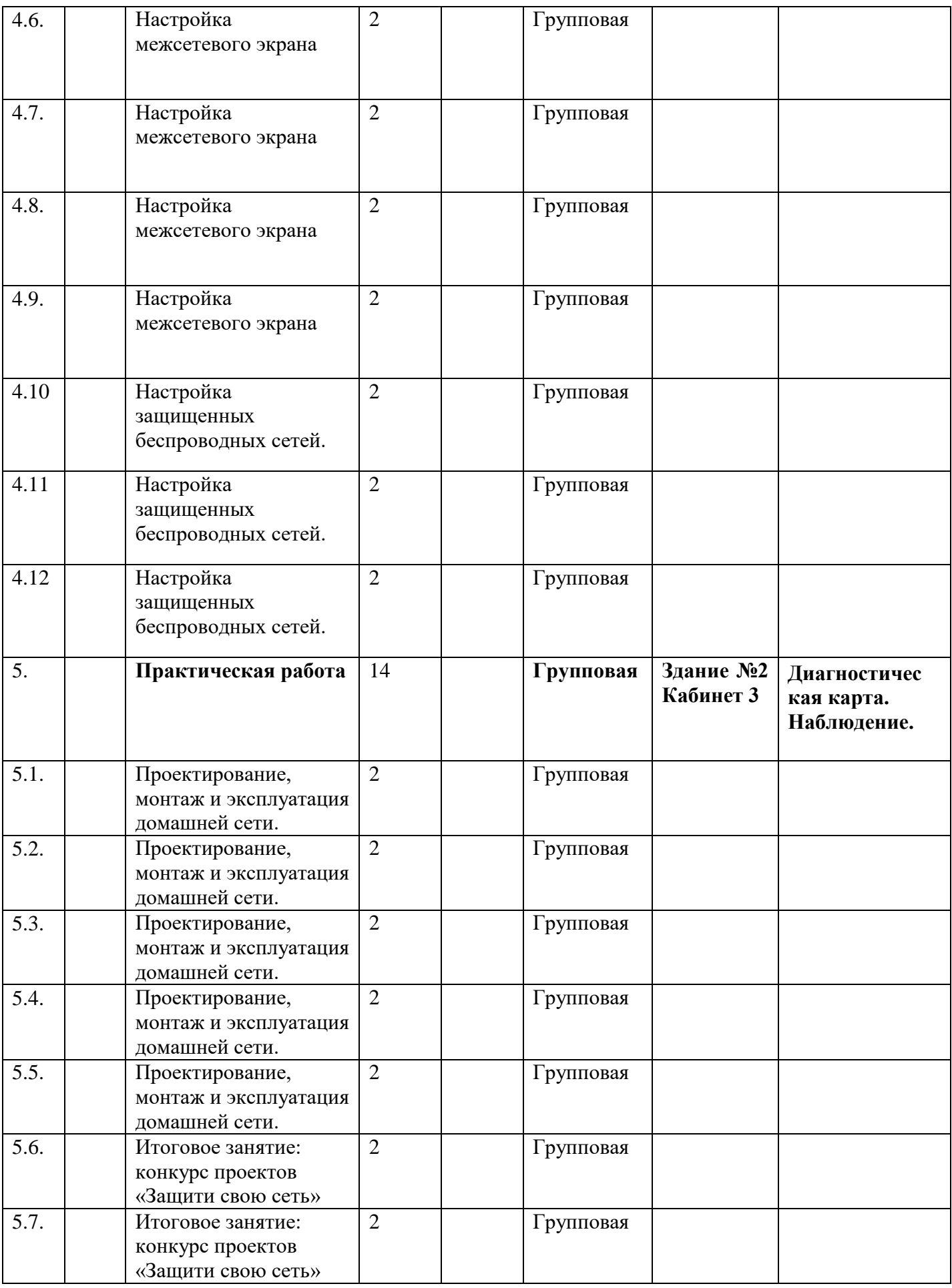

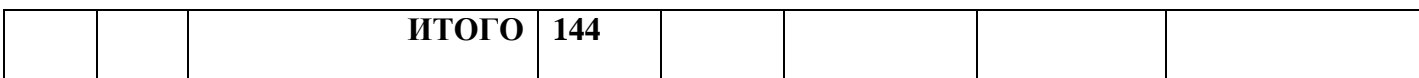

### *2.Условия реализации программы.*

Данная программа может быть реализована при взаимодействии следующих составляющих ее обеспечения:

1.Общие требования к обстановке в кабинете.

Оформление кабинета соответствует содержанию программы, постоянно обновляется учебным материалом и наглядными пособиями: Чистота, освещенность, проветриваемость помещения кабинета в соответствии с санитарно-эпидемиологическими требованиями к устройству, содержанию и организации режима работы образовательных организаций дополнительного образования детей — СанПиН 2.4.4.3172-14; Физкультурные минутки и паузы и др.

Организационное обеспечение: кабинет, содержащий ученические столы с оборудованными местами, стол педагога, компьютер.

#### **Перечень оборудования, инструментов, материалов**:

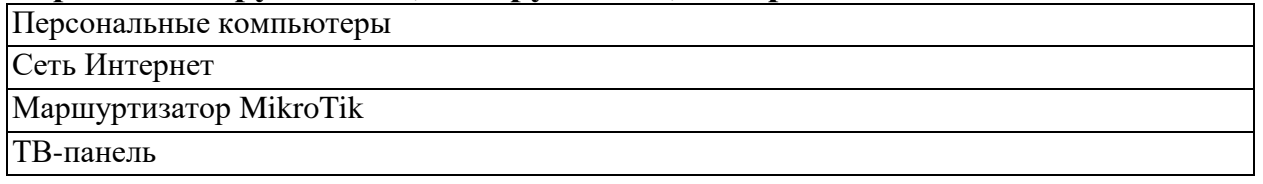

**Кадровое обеспечение:** реализовывать программу имеет право педагог со средне - специальным или высшим образованием, обладающий профессиональными знаниями в области моделирования и конструирования изделий, имеющий практические навыки организации интерактивной деятельности детей. По данной программе работает педагог дополнительного образования Ткаченко Елена Николаевна, педагогический стаж – 18 лет, имеет высшее образование.

*3.Формы аттестации:* К числу важнейших пунктов работы педагога по данной программе относится постоянное отслеживание результатов. Способы и методика определения результативности образовательного процесса разнообразны и направлены на определение степени развития творческих способностей каждого учащегося, сформировании его личностных качеств (любовь и уважение к Родине, бережное сохранение и продолжение традиций своего народа, умение общаться с взрослыми и сверстниками), в дальнейшем развитие профессиональных умений и навыков. Данной программой предусмотрены следующие формы и виды контроля: Беседа в форме «вопрос-ответ», с ориентацией на сопоставление, сравнение, выявление общего и особенного. Такой вид контроля развивает мышление обучающегося, умение общаться, выявляет устойчивость его внимания. Опрос проводится доброжелательно и тактично, что позволяет снимать индивидуальные зажимы обучающихся, обеспечивает их эмоциональное благополучие. Беседы и лекции с элементами викторины или конкурса, позволяющие повысить интерес учащихся и обеспечить дух соревнования. После нескольких пройденных тем предусматриваются занятия по

повторению пройденного с выставкой и обсуждением сделанных работ. Основной формой подведения итогов обучения является участие учащихся в краевых, районных районных конкурсах.

Аттестация обучающихся проводится на добровольных началах и строится на *принципах:*

- учета индивидуальных и возрастных особенностей обучающихся;

- адекватности содержания и организации аттестации специфике творческой деятельности обучающихся в конкретном детском объединении и его образовательной программе;

- свободы выбора педагогом методов и форм проведения и оценки результатов;

- обоснованности критериев оценки результатов.

**Виды аттестации:** входной контроль, промежуточная и итоговая.

*Входной контроль* – это оценка исходного уровня знаний обучающихся перед началом образовательного процесса.

*Промежуточная аттестация* – это оценка качества усвоения обучающихся содержания конкретной образовательной программы по итогам учебного периода (полугодия, года).

*Итоговая аттестация* – это оценка уровня достижений обучающихся, заявленных в образовательных программах по завершении всего образовательного курса программы.

Итоговая аттестация обучающихся проводится в конце обучения по программе, промежуточная аттестация проводится в конце учебного года. Виды осуществления диагностики результатов: устные ответы учащихся (участие в диалогах-дискуссиях на занятиях), тестовые работы; практические задания, творческие работы.

Формы отслеживания и фиксации образовательных результатов: фотоматериал, грамота, готовая работа, журнал посещаемости, материал анкетирования и тестирования, при применении дистанционных технологий обучения - просмотр видео и фото файлов с выполненным заданием с помощью электронной почты , опрос, комментарии и замечания от педагога.

### *4.Оценочные материалы.*

#### **Диагностическая карта мониторинг результативности обучения**

Учащегося

ФИО

по программе

Наименование программы

Срок обучения: 1 год (144ч.)

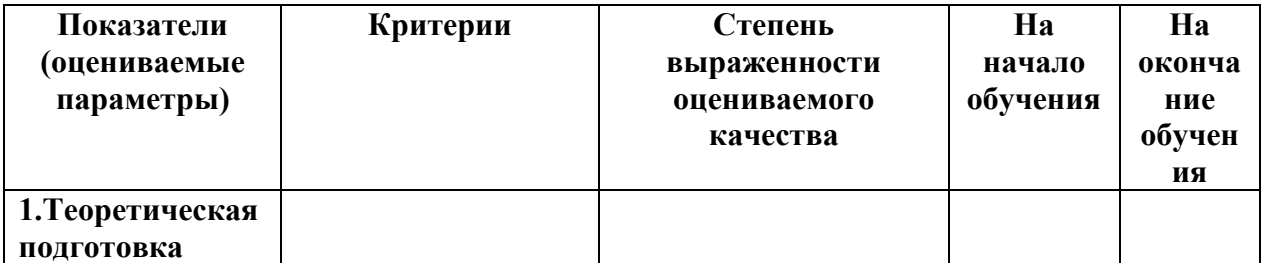

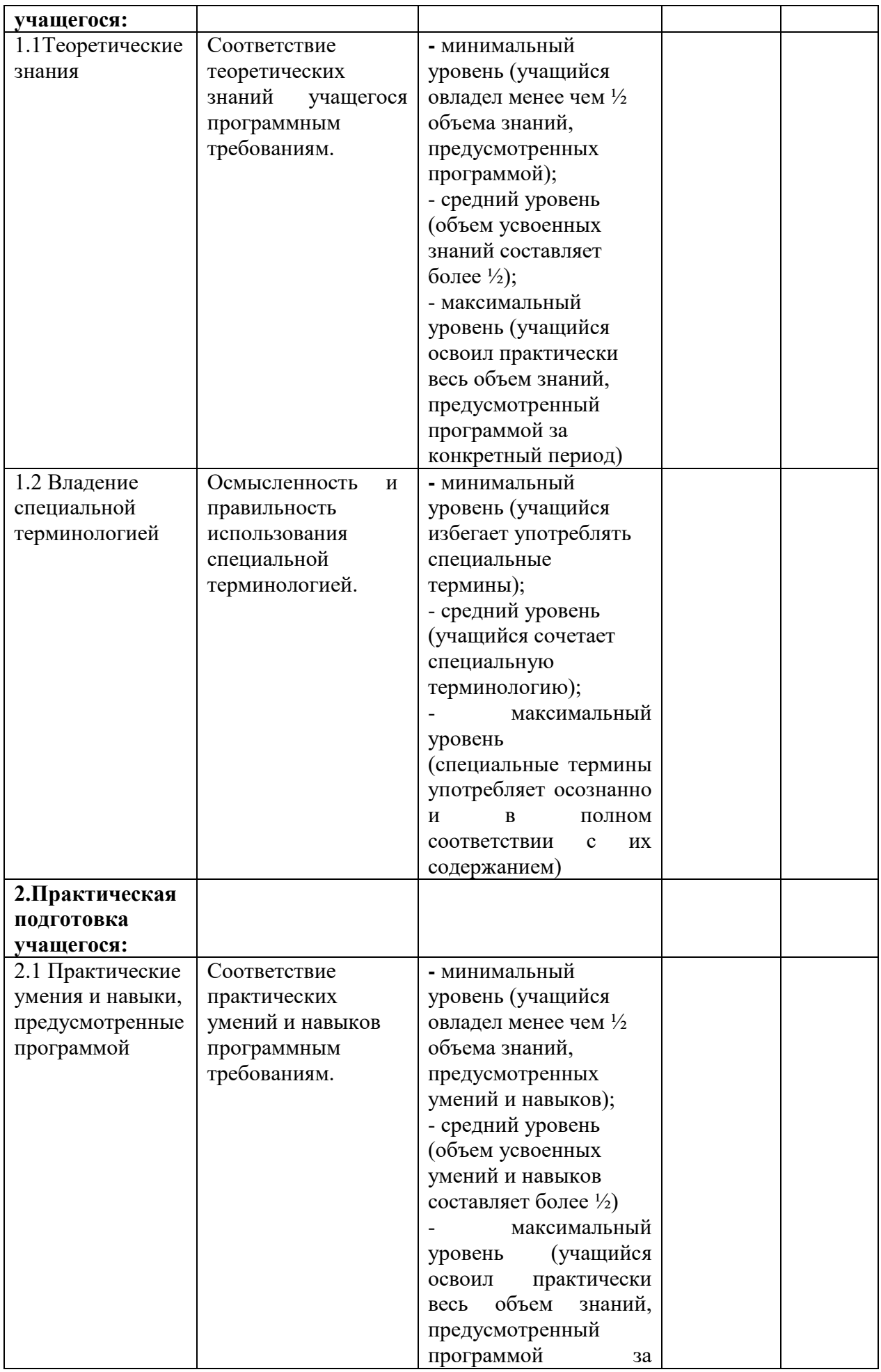

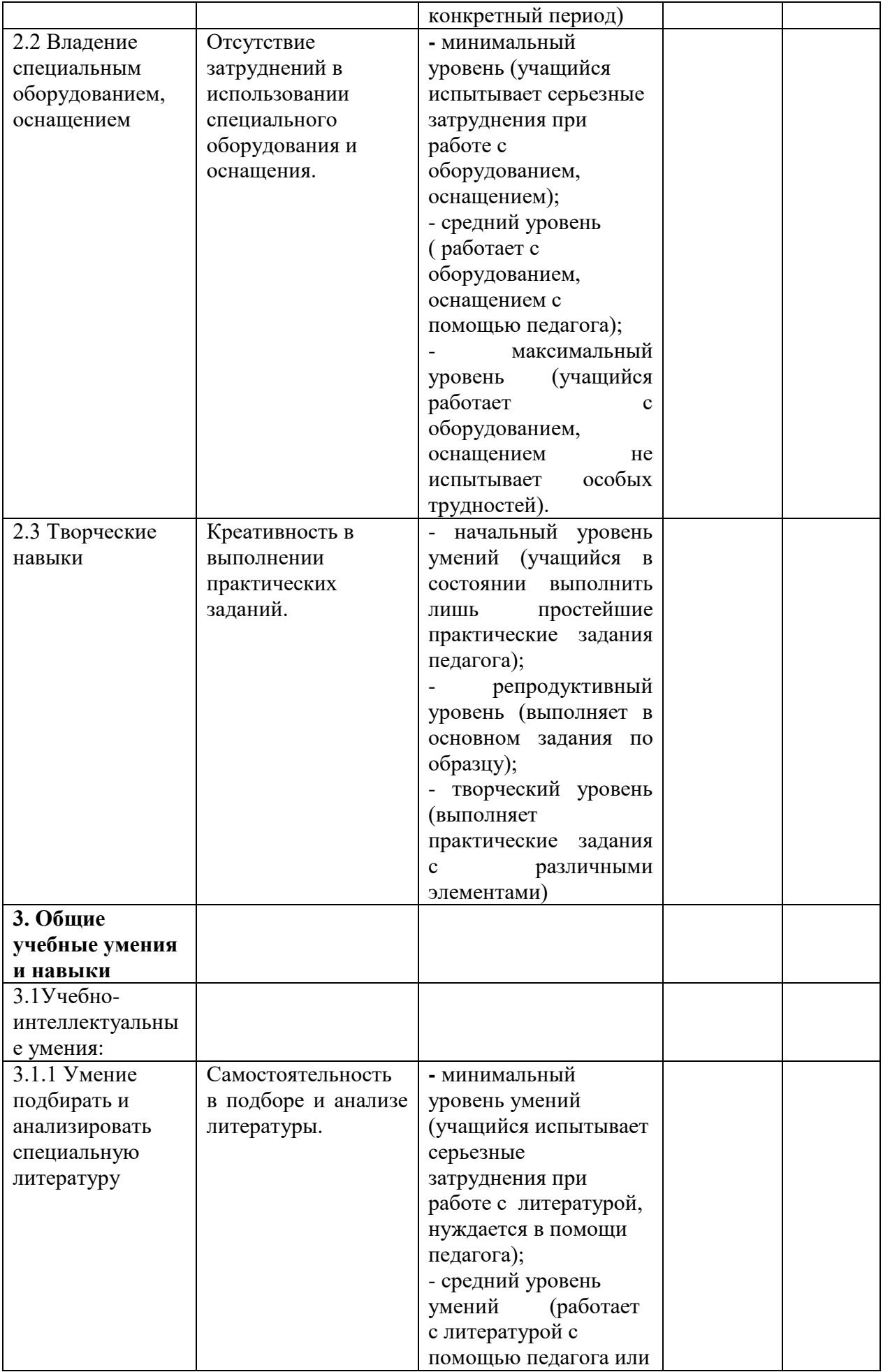

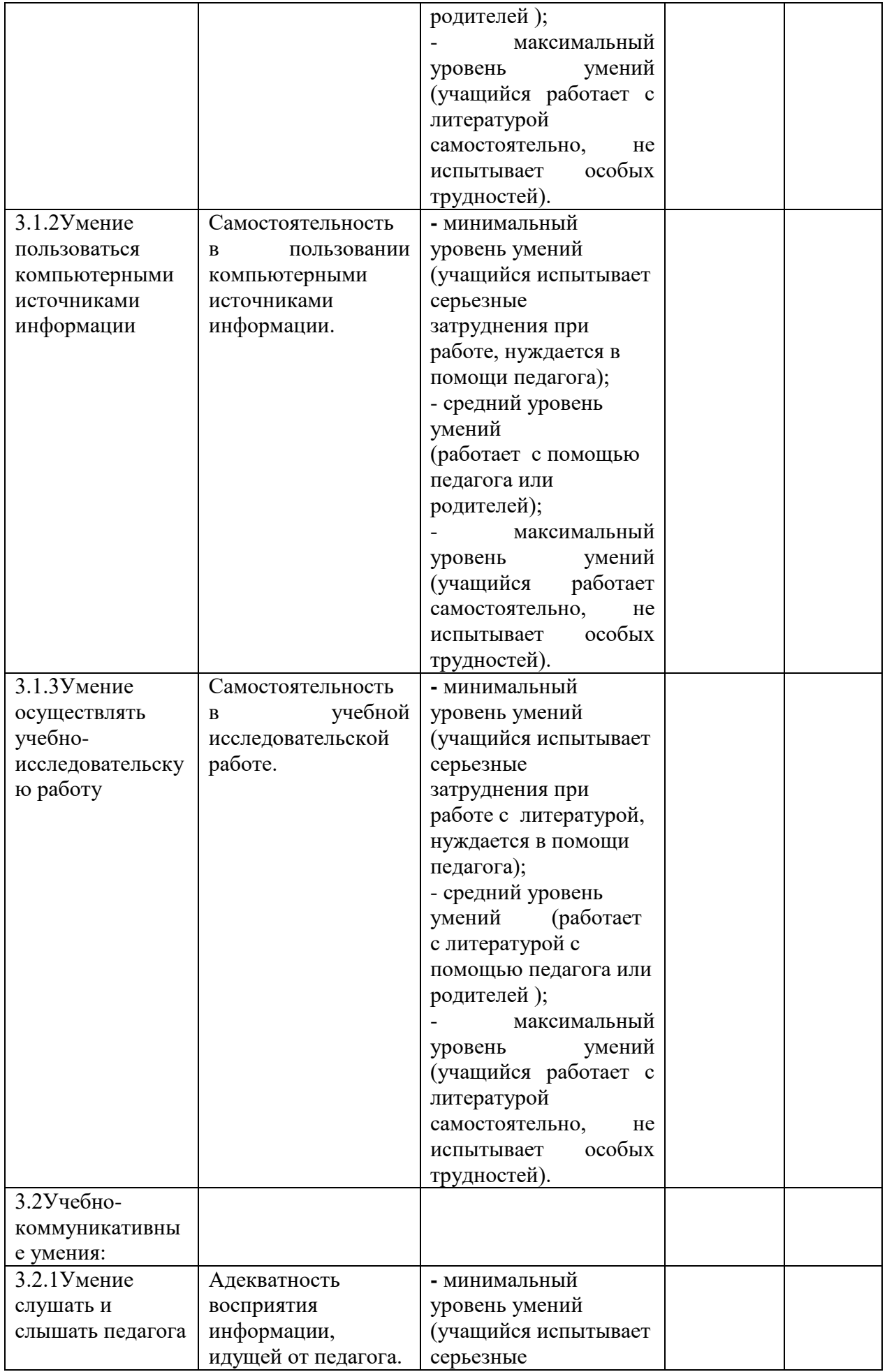

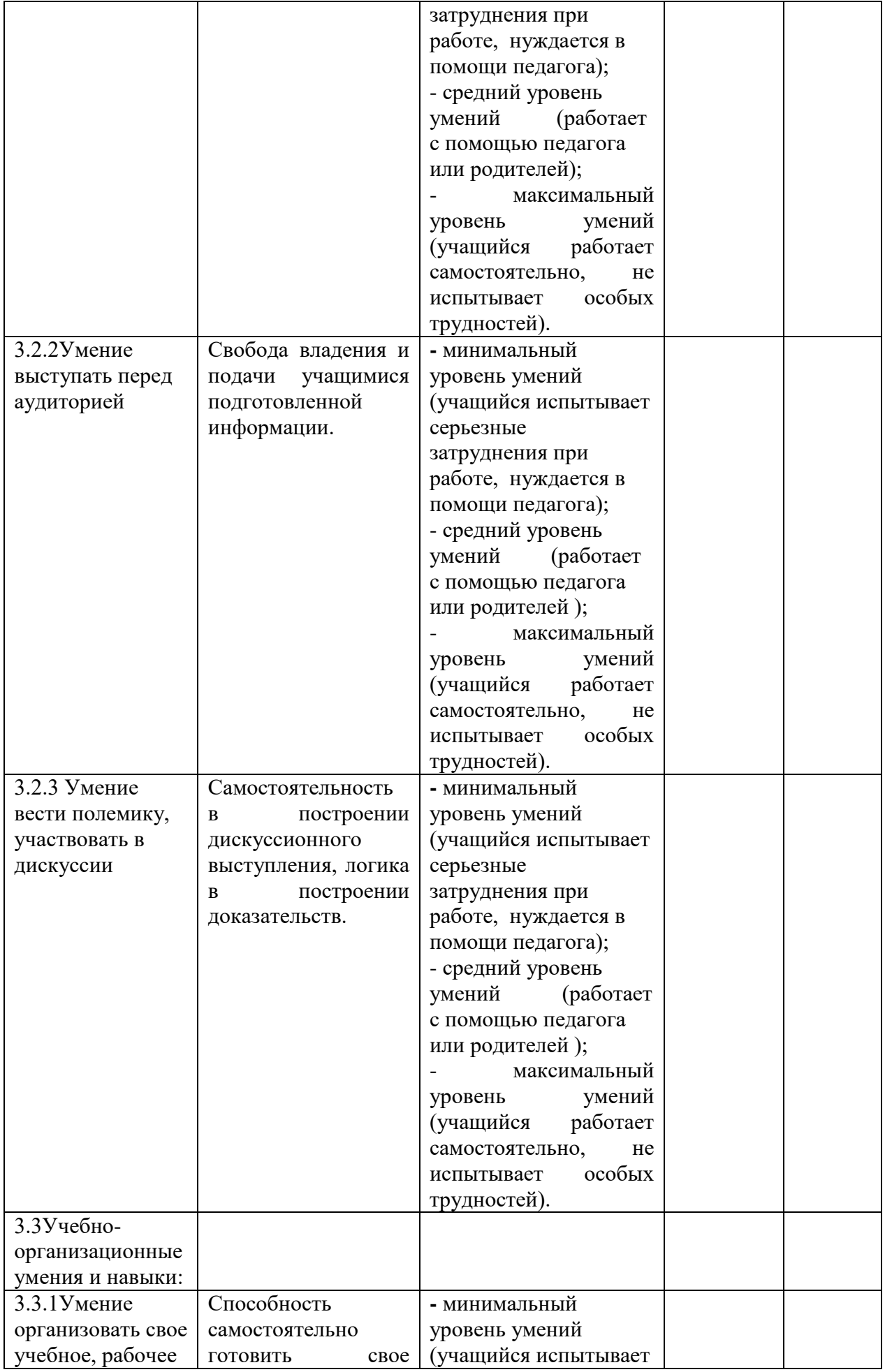

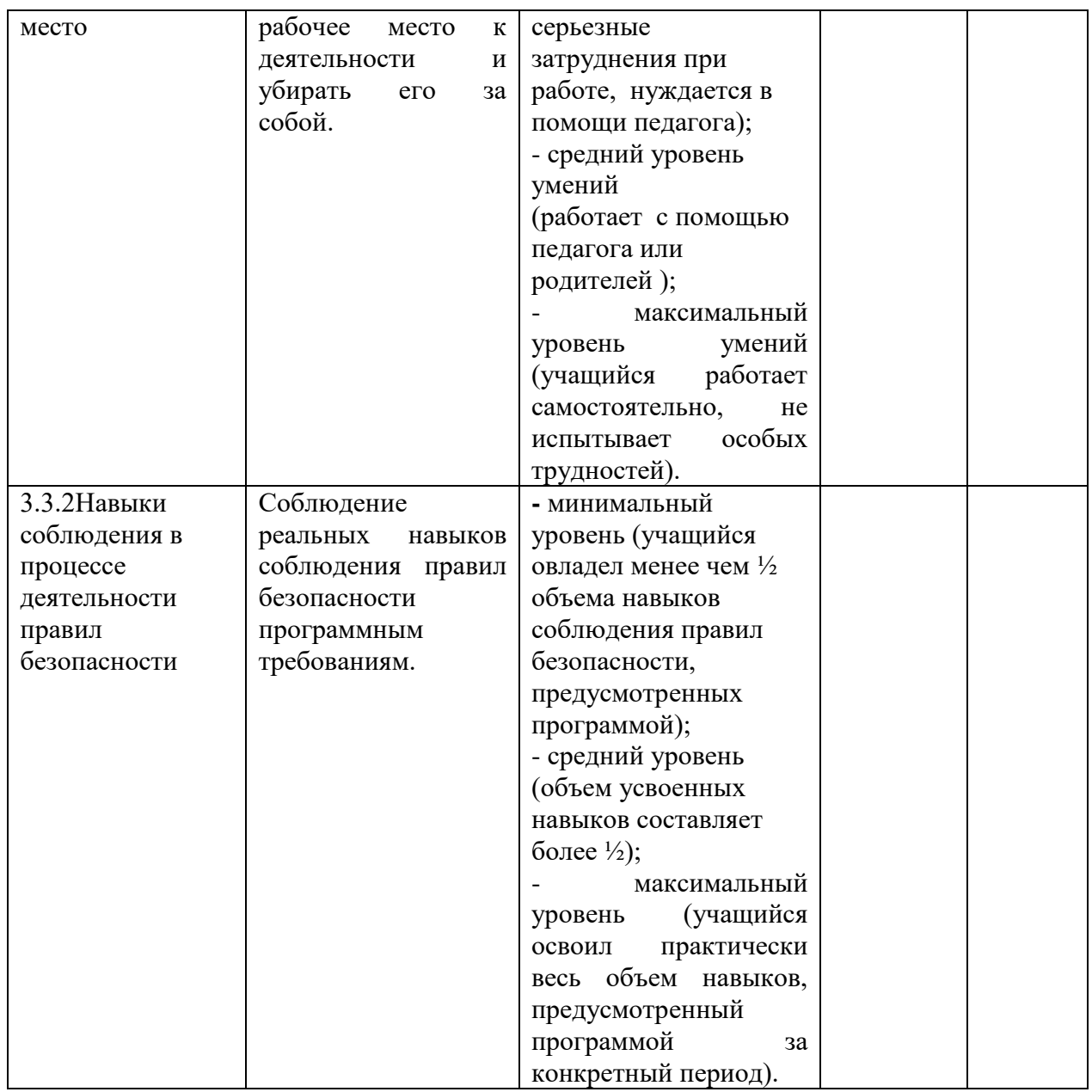

Оценочными материалами при дистанционном обучении являются:

- тест;
- фото;
- видео отчет;

- адресное общение с помощью электронной почты.

# *5.Методическое обеспечение.*

## *Методы обучения:*

Методы обучения определяются по источникам информации и включают в себя следующие виды:

- словесные (объяснение, рассказ, беседа, инструктаж);
- демонстрационные (реализуют принципы наглядности);
- практические (имеют целью проверить практические умения

обучающихся, способность применять знания при решении конкретных задач).

## *Педагогические технологии:*

- технология группового обучения;
- технология индивидуального обучения;
- технология коллективной деятельности

#### *Формы организации образовательного процесса:*

Реализация данной программы предполагает использование следующих форм организации образовательного процесса:

- групповые;
- индивидуальные

При организации самостоятельной работы используются инструктаж, консультации, разработка и реализация индивидуальных творческих проектов, экспертиза. Активно применяется система наставничества (когда за младшим или менее опытным учащимся закрепляется наставник из числа воспитанников, обладающий определенным опытом и специальными знаниями).

### *Формы организации учебного занятия:*

-традиционное занятие (вступление, объяснение темы, практическая часть, подведение итогов);

- занятие - экскурсия (с познавательной целью, изучение творческих достижений сверстников);

- беседа-презентация (вступление, объяснение темы, наглядная демонстрация, обсуждение, подведение итогов);

- итоговое занятие (выставка, мастер-класс (проведение открытого занятия для родителей).

При реализации программы с помощью электронного обучения:

- □ теоретические учебные занятия;
- □ презентации;
- П просмотр фильмов

Отличительной особенностью дистанционного обучения (ДО) является акцент на самостоятельную работу учащихся с учебным материалом. Технология ДО основана на применении в учебном процессе различных

видов учебно-методической литературы – печатных материалов, электронных учебных пособий, аудио- и видео - продукции. По каждой программе формируется учебно-методический комплекс, включающий учебный план программы на весь срок обучения, календарный план на текущий учебный год - методические задания к занятиям с контрольными вопросами (тестами); - комплект заданий и упражнений по всем разделам программы; Электронные материалы могут включать: - электронную версию учебно-методического комплекса на магнитном носителе или компакт-диске; - электронные учебники и учебные пособия по программе или отдельным ее разделам;

- дополнительное программное обеспечение ( электронные версии основной и дополнительной учебной литературы, обучающие компьютерные программы, игры и др.). Аудио- и видеопродукция включает фрагменты учебных занятий, записанные на диск и являющиеся дополнением к основным носителям учебной информации.

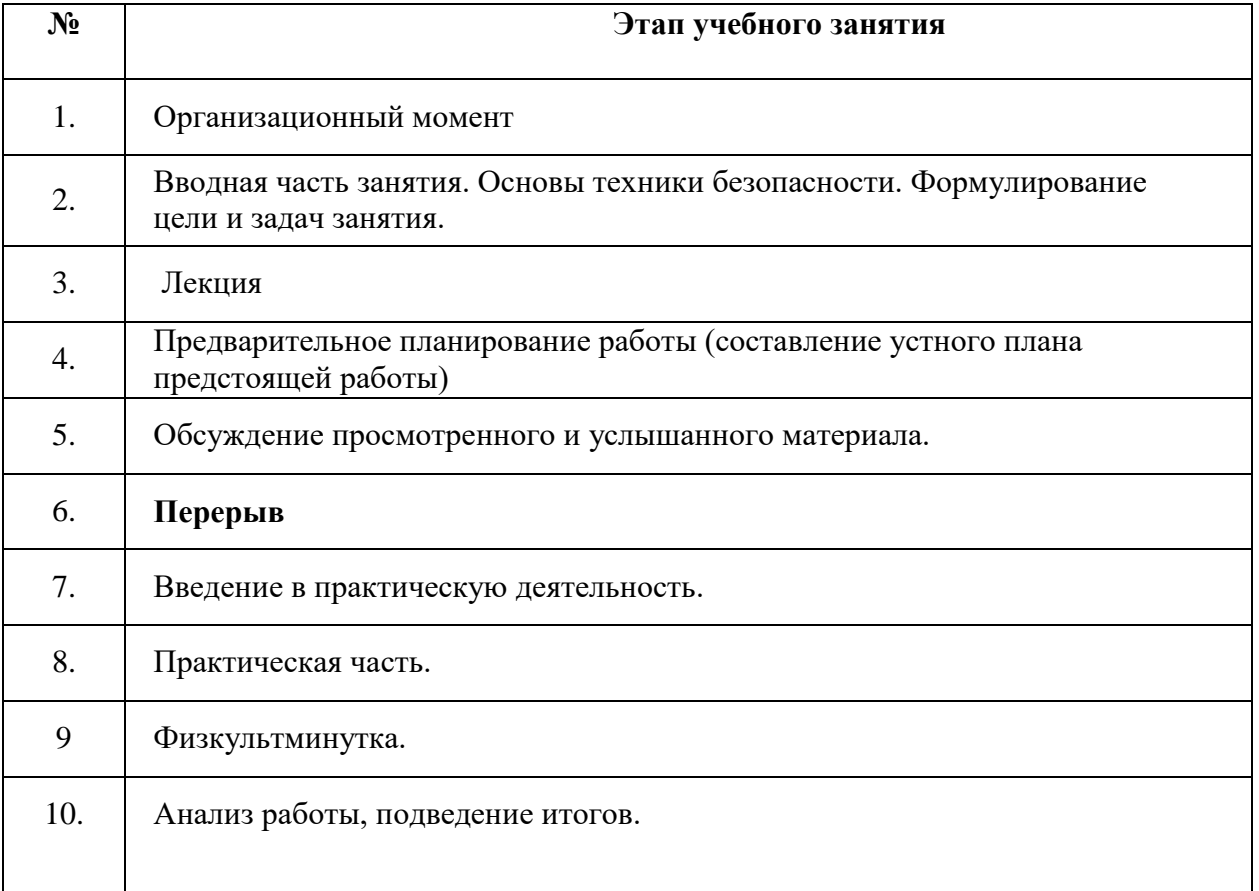

#### *АЛГОРИТМ УЧЕБНОГО ЗАНЯТИЯ:*

## *АЛГОРИТМ занятия во время дистанционных занятий.*

1.Вступление.

2. Изложение материала (в форме лекции) на сервисе Google , для самостоятельного изучения.

3. Проверка выполненных заданий.

4. Персональное адресное общение по электронной почте, общение c помощью телефонов после изучения учащимися материала.

## *6.Список литературы.*

1. Кенин А. Колисниченко Д. Самоучитель системного администратора, 5-е изд., СПб: БХВ-Петербург, 2019.

2. Олифер В. Олифер Н. Компьютерные сети. Принципы, технологии, протоколы: Учебник для вузов. 5-е изд., СПб: Питер, 2016.

3. Уильям Р. Станек. Microsoft Windows Server 2012. Справочник администратора, СПб: БХВ-Петербург, 2012

4. Кришнамурти Б., Рексфорд Дж. Web-протоколы. Теория и практика, М: Бином 2011.

5. Администрирование Windows Server 2008. Учебный курс Microsoft. М: Русская редакция 2013

6. Администрирование сетевое: лекции [Электронный ресурс]. - Режим доступа: http://gendocs.ru/v27580/лекции + администрирование сетевое.

7. Андерсон О. Iptables Tutorial 1.1.19 [Электронный ресурс] /Пер. А. Киселёв. - Режим доступа: [http://www.linuxshare.ru/docs/security/iptables/iptables+tutorial.html.](http://www.linuxshare.ru/docs/security/iptables/iptables+tutorial.html)

8. Майданский И.С. Сетевые ресурсы и их уязвимости [Электронный ресурс].- М., 1999.- Режим доступа: [http://ivmai.chat.ru/student/netrvuln/netrvuln.htm.](http://ivmai.chat.ru/student/netrvuln/netrvuln.htm)

9. Сетевое администрирование [Электронный ресурс]. - Режим доступа: [http://infti](http://infti/) s.narod.ru/adm/aisn4.htm.

10. Кенин А. Колисниченко Д. Самоучитель системного администратора, 5-е изд., СПб: БХВ-Петербург, 2019.

11. Олифер В. Олифер Н. Компьютерные сети. Принципы, технологии, протоколы: Учебник для вузов. 5-е изд., СПб: Питер, 2016.

12. Администрирование сетевое: лекции [Электронный ресурс]. - Режим доступа: http://gendocs.ru/v27580/лекции + администрирование сетевое.

13. Сетевое администрирование [Электронный ресурс]. - Режим доступа: [http://inftis.narod.ru/adm/aisn4.htm.](http://inftis.narod.ru/adm/aisn4.htm)